## moodlearning

An add-on to moodLearning-powered learning management system (LMS), moodLearning eCoach helps you run your mentoring program.

Coaches or mentors have access to progress reports, grades, submissions, feedback on their mentees who are tracked across courses.

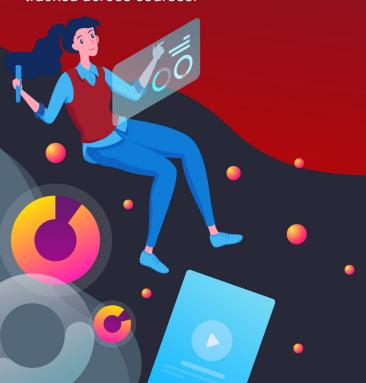

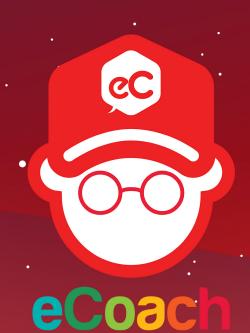

Get it as part of Blearn Mobile from

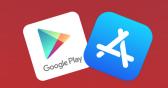

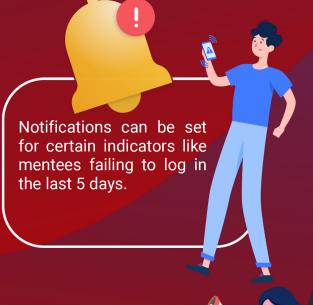

A company code is needed to use moodLearning eCoach and Blearn Mobile.

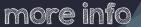

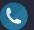

(+63 2) 8652 6922 (+63 2) 981-8500 loc. 3036 (+63) 917 137 8589

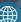

www.moodlearning.com

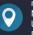

moodLearning 3/F National Engineering Center University of the Philippines Diliman, Quezon City

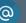

contact@moodlearning.com

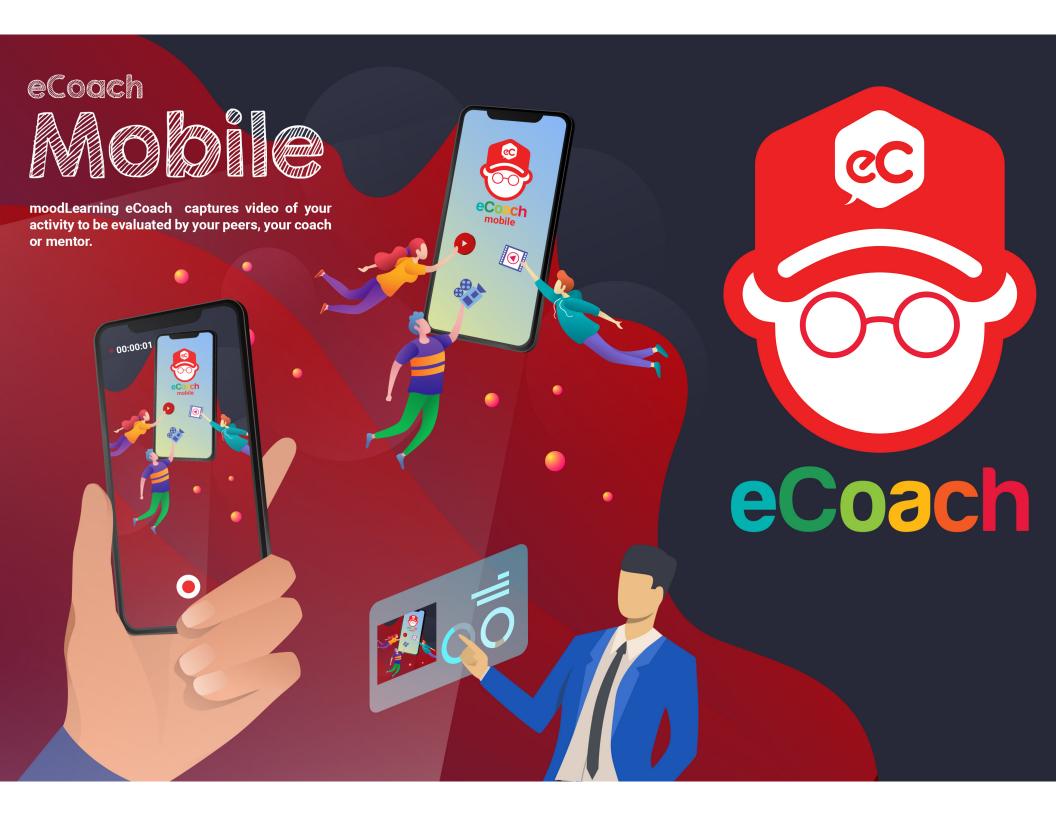